## 知 网闸通过SSH登录后台显示服务没开

[网闸](https://zhiliao.h3c.com/questions/catesDis/398) **[孔梦龙](https://zhiliao.h3c.com/User/other/83380)** 2021-07-02 发表

问题描述 网闸通过SSH登录后台显示服务没开

## 解决方法

现场接显示器到内端机登录进去, systemctl start sshd开启服务 修改完成,建议恢复配置,关闭SSH

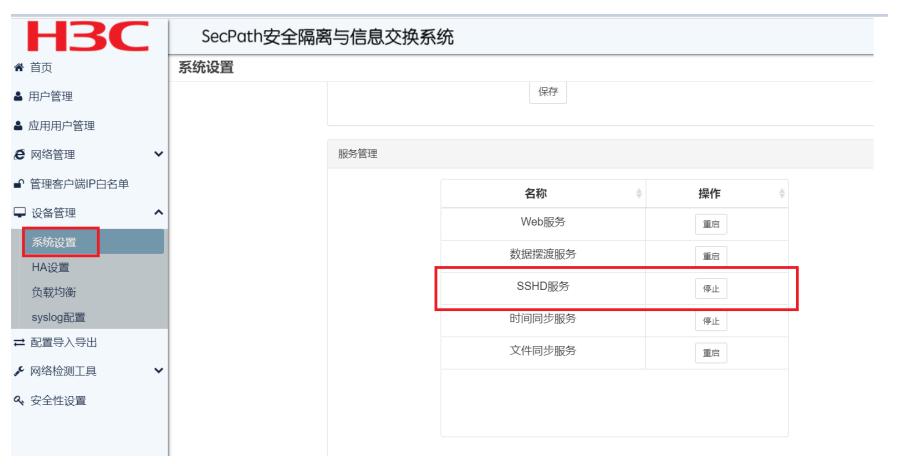